Tomislav Hengl (OpenGeoHub)

# An Open Compendium of Soil Datasets

11 May, 2021

OpenGeoHub foundation, Wageningen, Netherlands

# Contents

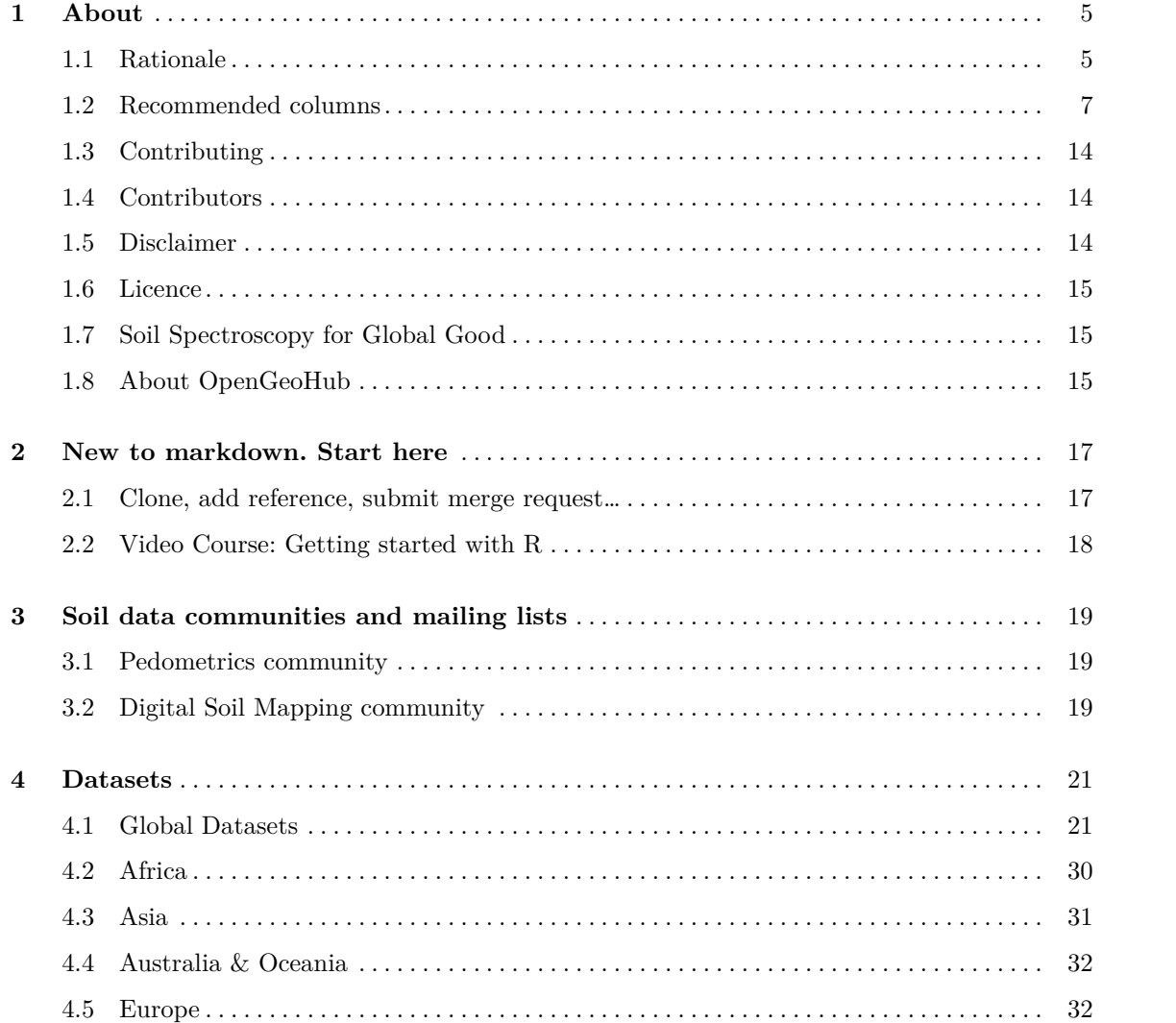

#### $\rm Contents$

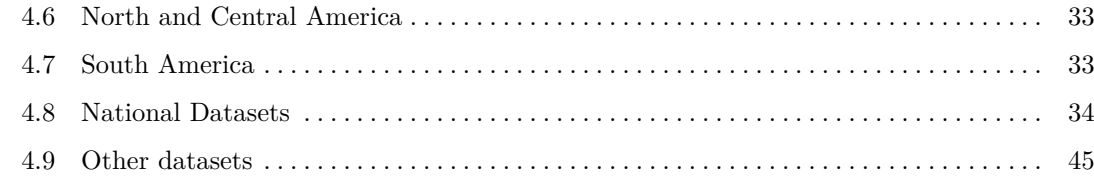

# **Chapter 1 About**

# **1.1 Rationale**

This is a public compendium of global, regional, national and sub-national **soil samples** and/or **soil profile** datasets (points with Observations and Measurements of soil properties and characteristics). Datasets listed here, assuming compatible open license, are afterwards imported into the **Global compilation of soil chemical and physical properties and soil classes**<sup>1</sup> and eventually used to create better open [soil information across coun](https://OpenLandMap.org)tries. The specific objectives of this initiative are:

- To enable data digitization, import and binding + harmonization,
- To accelerate research collaboration and networking,
- To enable development of more accurate / more usable global and regional soil property and class maps (typically published via https://OpenLandMap.org),

The minimum requirements to submit a dataset for inclusion to the OpenLandMap repository<sup>2</sup> are:

- [License and terms of use clea](https://gitlab.com/openlandmap/)rly specified AND,
- [Complete and consistent met](https://gitlab.com/openlandmap/)adata that can ensure correct standardization and harmonization steps AND,
- At least 50 unique spatial locations AND,
- No broken or invalid URLs,

<sup>1</sup> https://gitlab.com/openlandmap/

<sup>2</sup> https://gitlab.com/openlandmap/

Datasets that do NOT satisfy the above listed minimum requirements might be removed. If you discover an issue with license, d[ata description or v](https://zenodo.org)ersion number of a dataset, please open a Github issue<sup>3</sup>.

Recommended settings for all datasets are:

- Peer-reviewed versions of the datasets (i.e. a dataset accompanied with a peer-reviewed publication) should have the priority,
- Reg[is](#page-5-0)ter your dataset (use e.g. https://zenodo.org) and assign a DOI to each version,
- Provide enough metadata so that it can be imported and bind with other data without errors,
- If your dataset is a compilation of previously published datasets, please indicate in the description,

Information outdated or missing? Please open an issue or best do a correction and then a pull  $request^4$ .

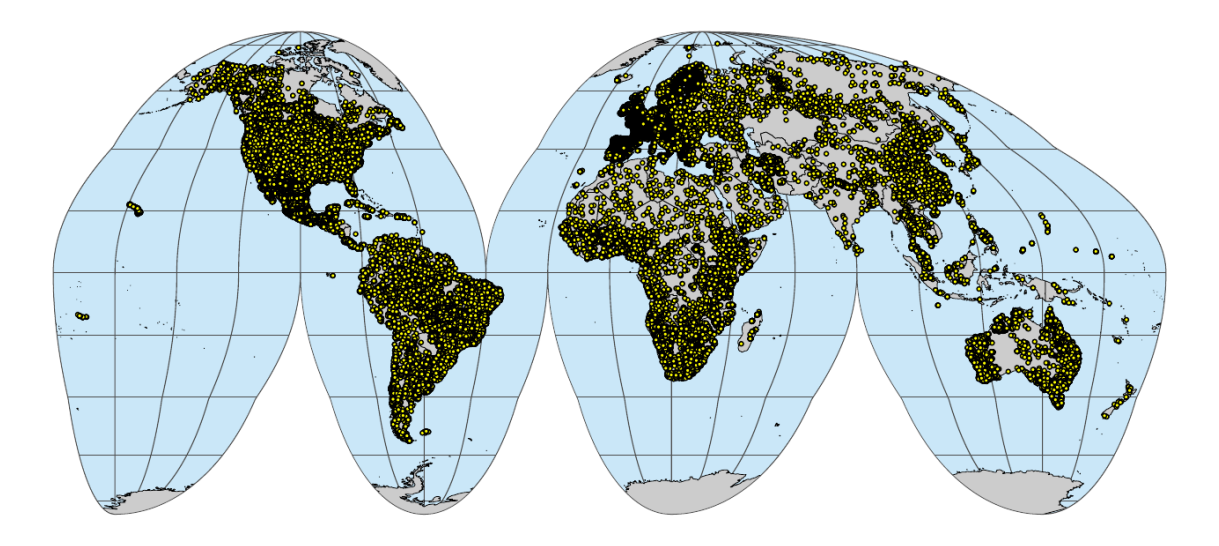

**Fig. 1.1** Soil profiles and soil samples with chemical and physical properties global compilation. For more info se[e: https://gitlab.com/openlandmap/compiled-ess-poin](https://github.com/OpenGeoHub/SoilSamples/issues)t-data-sets.

<span id="page-5-0"></span>Soil variables of interest include:

#### 1. **Chemical soil properties**:

• Soil organic carbon, total carbon, total nitrogen,

<sup>3</sup> https://github.com/OpenGeoHub/SoilSamples/issues

<sup>4</sup> https://docs.github.com/en/github/collaborating-with-issues-and-pull-requests/creating-a-pull-request

#### 1.2 Recommended columns 7

- Soil pH, effective Cation Exchange Capacity (eCEC),
- Macro-nutrients: extractable potassium  $(K)$ , calcium  $(Ca)$ , sodium  $(Na)$ , magnesium  $(Mg)$ and similar,
- Micro-nutrients: phosphorus  $(P)$ , sulfur  $(S)$ , iron  $(Fe)$ , zinc  $(Zn)$  and similar,
- Soil pollutants, heavy metals and similar,
- Electrical conductivity,

#### 2. **Physical soil properties**:

- Texture fractions: silt, clay and sand, stone content,
- Bulk density, depth to bedrock and similar,
- Hydraulic conductivity, water content, water holding capacity and similar,
- Soil temperature,

#### 3. **Soil biological / biodiversity variables**:

- Soil biomass,
- Soil micro-, meso-, macro- and mega-fauna abundance,
- Soil biodiversity indices,

#### 4. **Soil classification / taxonomy variables**:

- Soil type,
- Soi suitability classes,
- Soil texture classes and families,

#### 5. **Soil absorbances / soil spectroscopy variables**:

• Soil absorbance in VIS-NIR and MIR part of spectra,

This document is based on the https://www.bigbookofr.com/ repository by Oscar Baruffa.

# **1.2 Re[c](#page-6-0)ommended columns**

<span id="page-6-0"></span>As a general rule of thumb we recommend all contributors to use the following general scheme t[o organize Soil Observations & Measu](https://ncsslabdatamart.sc.egov.usda.gov/)[rements with three main tables](https://www.nrcs.usda.gov/Internet/FSE_DOCUMENTS/stelprdb1253872.pdf) and metadata + legends organized in other tables:

We recommend using the USDA National Cooperative Soil Survey (NCSS) Soil Characterization Database<sup>5</sup> codes and specification as much as possible. These are explained in detail in the **Kellogg** Soil Survey Laboratory Methods Manual<sup>6</sup>.

For the **site** table please use (at least) the following columns:

<sup>5</sup> https://ncsslabdatamart.sc.egov.usda.gov/

<sup>6</sup> https://www.nrcs.usda.gov/Internet/FSE\_DOCUMENTS/stelprdb1253872.pdf

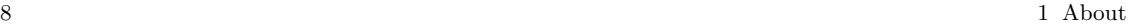

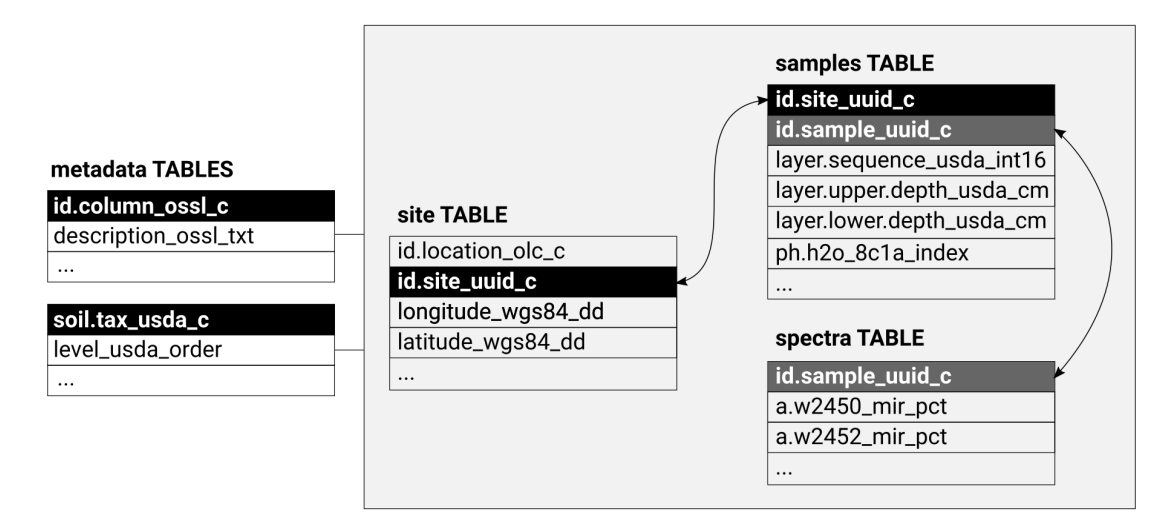

**Fig. 1.2** Recommende[d s](#page-7-0)oil profiles and soil samples database schema.

- 1. Unique site ID generated using some UUID generator tool; example: id.site\_uuid\_c = '672d1fd6 b186-11eb-8a61-744[6a](#page-7-1)0925130'
- 2. Unique Open Location Codes<sup>7</sup> ID which identifies the site location; example: id.location\_olc\_c = '84MVX5FH+PJ'
- 3. Observation  $\mathrm{OGC^8}$  schema title; example: observation.ogc.schema.title\_ogc\_txt = 'Open Soil Spectroscopy Library'
- 4. Observation OGC $^9$  schema URL; example: observation.ogc.schema\_idn\_url = ''
- 5. Observation date begin; example: observation.date.begin\_iso.8601\_yyyy.mm.dd = '2000.02.10'
- 6. Observation date end; example: observation.date.end\_ iso.8601\_yyyy.mm.dd = '2000.02.10'
- <span id="page-7-1"></span><span id="page-7-0"></span>7. [Location address as Street and number, Loc](https://opensource.google/projects/open-location-code)al postcode, Town, County, State; example: [location.address\\_utf8\\_txt = ''](https://www.ogc.org/standards/om)
- 8. Country(ies) the data was/were collected; example: location.country\_iso.3166\_c = 'USA'
- 9. Location method e.g. GPS; example: location.method\_any\_c = 'GPS'

<sup>7</sup> https://opensource.google/projects/open-location-code

<sup>8</sup> https://www.ogc.org/standards/om

<sup>9</sup> https://www.ogc.org/standards/om

1.2 Recommended columns 9

- 10. Field surveyor title or organization; example: surveyor.title\_utf8\_txt = 'USDA Natural Resource Conservation Service (N[RCS](#page-8-0)) staff'
- 11. Field surveyor conta[ct](#page-8-1) email; example: surveyor.contact\_ietf\_email = 'support@usda.gov'
- 12. Field surveyor address as Street and number, Local postcode, Town, County, State; example: surveyor.address utf8 txt = 'USDA-NRCS-NSSC, Federal Building, Room 152, Mail Stop, 100 Centennial Mall North, Lincoln, NE'
- 13. Site WGS84 longitude<sup>10</sup> coordinate; example: longitude\_wgs84\_dd = '-122.8208847'
- 14. Site WGS84 latitude<sup>11</sup> coordinate; example: latitude\_wgs84\_dd = '43.9742584'
- 15. Approximate location error (for GPS coordinates use 30 m); example: location.error\_any\_m = '30'
- 16. Title of the dataset; example: dataset.title\_utf8\_txt = 'Kellog's lab SSL'
- 17. Code identification of the dataset; example: dataset.code\_ascii\_txt = 'KSSL'
- 18. The URL address of the dataset web page; example: dataset.address\_idn\_url = 'https://ncsslabdatamart.sc.egov.usda.gov/'
- 19. Data license title for the dataset; example: dataset.license.title ascii txt =  $'cc-0'$
- 20. Data license URL for the dataset; example: dataset.license.address\_idn\_url = 'https://creativecommons.org/shareyour-work/public-domain/cc0/'
- 21. International DOI foundation code for the corresponding dataset version; example: dataset.doi\_idf\_c = '10.2136/sssaj2019.06.0205'
- 22. Person responsible for the dataset; example: dataset.contact.name\_utf8\_txt = 'Richard R. Ferguson' Email contact of the person responsible for the dataset; example: dataset.contact.email\_ietf\_email = 'support@usda.gov'
- 23. Local dataset ID of the site; example: id.dataset.site\_ascii\_c = '603'
- 24. Local user assigned ID of the site; example:  $id.user.size$  ascii  $c = '01-DRJ-01'$
- <span id="page-8-0"></span>25. [Unique project code; example:](https://spatialreference.org/ref/epsg/wgs-84/) id.project\_ascii\_c = 'TEX18'

<span id="page-8-1"></span>For the **samples** table please use some of the columns:

1. Unique site ID generated using some UUID generator tool; example: id.site\_uuid\_c = '672d1fd6 b186-11eb-8a61-7446a0925130'

<sup>10</sup> https://spatialreference.org/ref/epsg/wgs-84/

<sup>11</sup> https://spatialreference.org/ref/epsg/wgs-84/

- 2. Unique sample ID generated using some UUID generator tool; example: id.sample\_uuid\_c = '31d454be-b1ac-11eb-8a61-7446a0925130'
- 3. Layer sequence number; example: layer.sequence\_usda\_uint16 = '11'
- 4. Layer type; example: layer.type\_usda\_c = 'horizon'
- 5. Layer field label used e.g. for soil samples; example: layer.field.label\_any\_c = 'S00OR-039-001-2'
- 6. Layer upper depth in cm; example: layer.upper.depth\_usda\_cm = '13'
- 7. Layer lower depth in cm; example: layer.lower.depth\_usda\_cm = '36'
- 8. Layer horizon designation based on USDA system; example: horizon.designation\_usda\_c = 'A2'
- 9. Layer horizon designation disconituity based on USDA system; example: horizon.designation.discontinuity usda  $c = '$ ''
- 10. Layer horizon structure type based on USDA system; example: layer.structure.type\_usda\_c = ''
- 11. Layers horizon structure grade based on the USDA system; example: layer.structure.grade\_usda\_c  $=$  '''
- 12. Layer texture class based on the USDA system; example: layer.texture\_usda\_c = 'Gravelly Clay'
- 13. Sand content; description: sand.tot\_3a1a1a\_wpct = Total sand is the soil separate with 0.05 to 2.0 mm article diameter. It is reported a gravimetric percent on a <2 mm base. H prep.
- 14. Silt content; description: silt.tot\_3a1a1a\_wpct = Total silt is the soil separate with 0.002 to 0.05 mm particle size. It is reported as a gravimetric percent on  $a < 2$  mm base.
- 15. Clay content; description: clay.tot 3a1a1a wpct = Total clay is the soil separate with  $\langle 0.002 \rangle$ mm particle diameter. Clay size carbonate is included. Total clay is reported as a weight percent of the <2 mm fraction.
- 16. Coarse Fragments, Greater 2mm, ; description: wpg2\_3a2\_wpct = The gravimetric percentage of greater than 2 mm diameter particles reported on a whole soil base.
- 17. Water Retention, 15 Bar, <2mm, Air-dry; description: wr.1500kbar\_3c2a1a.b\_wpct = 15 bar water on air dry soil is the gravimetric water content of  $\langle 2 \rangle$  mm air dry samples after equilibration at 15 bars water tension. It is reported on a  $<$ 2 mm base. The value is influenced by clay  $\%$ , mineralogy, and organic carbon %.
- 18. Water Retention, 1/3 Bar, <2mm Clod; description: wr.33kbar\_3c1a.e1a\_wpct = 1/3 bar water, clods is the gravimetric percent water in natural fabric (clods) after equilibration at 1/3 bar water tension. It is reported on  $a < 2$  mm base.
- 1.2 Recommended columns 11
- 19. Aggregate stability; description:  $\log_{10} t = \text{Aggregate stability}$  is the weight percent of 0.5mm - 2mm aggregates remaining after wet sieving.
- 20. Bulk density clod,  $\langle 2 \rangle$  mm fraction,  $1/3$  bar; description: bd.clod\_3b1a\_gcm3 = Bulk density,  $\leq$ 2 mm fraction, 1/3 bar is the weight per unit volume of the  $\leq$ 2 mm fraction, with volume being measured after equilibration at 1/3 bar water tension. It is reported as grams per cubic centimeter on a <2 mm base.
- 21. Bulk density, core,  $\langle 2 \text{ mm}$  fraction; description: bd.core\_3b4a\_gcm3 = Bulk density,  $\langle 2 \text{ mm} \rangle$ fraction, field moist is the weight per unit volume of the <2 mm fraction, with volume measured at field (sampling) moisture. Measurements are made on known volume cores. It is reported as grams per cubic centimeter, <2 mm base.
- 22. Total carbon; description: c.tot 4h2a1.3a1 wpct = Total carbon is a measure of all organic and inorganic carbon, including that found in carbonate minerals.
- 23. Total nitrogen; description: n.tot\_4h2a1.3a1\_wpct = Total nitrogen is a measure of all organic and inorganic nitrogen, including that found in nitrogen minerals.
- 24. Total sulfur; description: s.tot\_4h2a1.3a1\_wpct = Total sulfur is a measure of all organic and inorganic sulfur, including that found in sulfide minerals.
- 25. Total organic carbon; description: oc.tot\_est.calc\_wpct = Estimated Organic Carbon based on Total C, GP prep.
- 26. Total organic carbon based on dry combustion; description:  $\text{oc.tot}_4$ An2a1.3a1\_wpct = CMS analyte. Organic carbon is a measure of all organic forms of carbon in the soil, including organic carbon within minerals.
- 27. Effervescence, 1N HCl; description: na2co3.pres\_1b1b2d4\_class = The visual effervescence of the prepared sample when treated with 1N HCl.
- 28. Calcium carbonate content; description: caco3 4e1a1a1a1.2 wpct = Carbonate in the  $\langle 2mm \rangle$ fraction is measured by CO2 evolution after acid treatment. It is reported as gravimetric percent CaCO3 on a <2 mm base, even though carbonates of Mg, Na, K, and Fe may be present and react with the acid.
- 29. Calcium, NH4OAc Extractable, 2M KCl displacement; description: ca.ext\_4b1a1b1.4a.b1\_cmolkg  $=$  NH4OAC extractable calcium is the fraction removed by pH 7.0 NH4OAC. It is assumed to represent the exchangeable Ca. It is reported as meq per 100 grams on a <2 mm base. It is not reported for samples containing carbonates or soluble salts.
- 30. CEC, NH4OAc, pH 7.0, 2M KCl displacement; description: pcec.ext\_4b1a1a1a1a.b1\_cmolkg = CEC by NH4OAC is the cation exchange capacity of the sample, determined by 1N NH4OAC in a system highly buffered at pH 7.0 The NH4 is displaced by 2M KCl to obtain a solution without solids. It is reported as meq per  $100$  grams sample, on a  $\leq 2$  mm base.
- 31. Magnesium, NH4OAc Extractable, 2M KCl displacement; description: mg.ext\_4b1a1b1.4a.b1\_cmolkg = NH4OAC extractable magnesium is the fraction removed by pH 7.0 NH4OAC. It is assumed to represent the exchangeable Mg if MgCO3 is not present. It is reported as meq per 100

grams on  $a < 2$  mm base.

- 32. Potassium, NH4OAc Extractable, 2M KCl displacement; description: k.ext\_4b1a1b1.4a.b1\_cmolkg  $=$  NH4OAC extractable potassium is the fraction removed by pH 7.0 NH4OAC. It is assumed to represent the exchangeable K. It is reported as meq per 100 grams on a <2 mm base.
- 33. Sodium, NH4OAc Extractable, 2M KCl displacement; description: na.ext\_4b1a1b1.4a.b1\_cmolkg  $=$  NH4OAC extractable sodium is the fraction removed by pH 7.0 NH4OAC. It is assumed to represent the exchangeable Na. It is reported as meq per 100 grams on a <2 mm base.
- 34. Iron, ammonium oxalate extractable; description:  $f_{\text{e}}$ ,  $\alpha$  4g2a1a1.5a.b1 wpct = Ammonium oxalate extractable iron is considered a measure of the noncrystalline Fe in soils. It provides some inferences of the amount of Fe in various forms. It is reported as gravimetric  $\%$  on a  $\lt$ 2mm base.
- 35. Iron, dithinoite-citrate extractable; description:  $f_{e.dith}$  4g1b1.4a.b1 wpct = Dithionite citrate extractable iron is considered a general measure of total pedogenic iron. It provides inferences on the amount of iron in various forms, P fixing potential, aggregate stability, and degree of weathering. Reported as grav  $\%$  on  $\langle 2 \text{mm} \rangle$ .
- 36. Iron, sodium pyrophosphate extractable; description: fe.pyp\_4g3a1.3a.b1\_wpct = Sodium pyrophosphate extractable iron is assumed to be the fraction associated with organic complexes. It is reported as gravimetric percent on a <2 mm base.
- 37. Aluminum, ammonium oxalate extractable; description:  $a1.ox_4g2a1a1.5a.b1_woct =$  Ammonium oxalate extractable aluminum is an estimate of the total pedogenic Al, much of which may be in noncrystalline materials or complexed by organic matter. It is reported as gravimetric percent on a <2 mm base.
- 38. Aluminum, dithinoite-citrate extractable; description: al.dith 4g1b1.4a.b1 wpct = Dithionite citrate extractable aluminum is an indicator of the amount of aluminum substituted for iron in iron oxides. It does not necessarily represent total pedogenic Al.
- 39. Aluminum, sodium pyrophosphate extractable; description:  $a1.pyp_4g3a1.3a.b1_wopt =$  Sodium pyrophosphate extractable aluminum is the fraction extracted by 0.1M sodium pyrophosphate. It was originally considered the portion associated with organic compounds, although subsequent evidence indicates other forms are also removed.
- 40. Aluminum, KCl extractable; description: al.kcl\_4b3b1a1.b1\_cmolkg = KCl extractable aluminum approximates the exchangeable Al, and is a measure of the active acidity present in soils with a 1:1 water pH less than 5.5. It relates to the immediate lime requirement and the CEC of the soil.
- 41. Aluminum, ammonium oxalate extractable; description:  $a1.ox_4g2a1a1.5a.b1_woct =$  Ammonium oxalate extractable aluminum is an estimate of the total pedogenic Al, much of which may be in noncrystalline materials or complexed by organic matter. It is reported as gravimetric percent on a <2 mm base.
- 42. Aluminum, dithinoite-citrate extractable; description: al.dith\_4g1b1.4a.b1\_wpct = Dithionite citrate extractable aluminum is an indicator of the amount of aluminum substituted for iron

#### 1.2 Recommended columns 13

in iron oxides. It does not necessarily represent total pedogenic Al.

- 43. Aluminum, sodium pyrophosphate extractable; description: al.pyp\_4g3a1.3a.b1\_wpct = Sodium pyrophosphate extractable aluminum is the fraction extracted by 0.1M sodium pyrophosphate. It was originally considered the portion associated with organic compounds, although subsequent evidence indicates other forms are also removed.
- 44. Aluminum, KCl extractable; description: al.kcl\_4b3b1a1.b1\_cmolkg = KCl extractable aluminum approximates the exchangeable Al, and is a measure of the active acidity present in soils with a 1:1 water pH less than 5.5. It relates to the immediate lime requirement and the CEC of the soil.
- 45. Base saturation, NH4OAc, pH7; description: bsat\_4b4c1\_pct = NH4OAC base saturation (pH 7.0) is calculated by (BASE\_SUM/CEC\_NH4)\*100.
- 46. Aluminum saturation; description: alsat  $4b4d1a$  pct = Aluminum saturation is calculated by (AL\_KCL/(Sum of bases))\*100. It provides some inference of potential Al toxicity problems, although many other factors influence Al toxicity.
- 47. Soil pH 1:1 water; description:  $ph.h2o_4cla2a1a.b1_1ndex = The pH, 1:1 soil-water suspension$ is the pH of a sample measured in distilled water at a 1:1 soil:solution ratio. If wider ratios increase the pH, salts are indicated.
- 48. Soil pH 1:2 0.01-M calcium choride; description:  $ph.cac12_4c1a2a2a.b1_1ndex = The pH$ , 1:2 soil-CaCl2 is the pH of a sample measured in 0.01M CaCl2 at a 1:2 soil:solution ratio.
- 49. Electrical Conductivity, Predict, 1:2 (w/w); description:  $ec.w_4f1bl1a_1dsm =$  The salt predict electrical conductivity is used to determine whether additional salt analyses are needed, and to estimate appropriate dilution ratios for additional tests. It is reported as mmhos per centimeter of a 1:2 soil:water mixture by weight.
- 50. Electrical Conductivity, Saturation Extract; description: ec.ext.sat\_4f2b1a1\_dsm = Electrical Conductivity, Saturation Extract
- 51. Sodium adsorption ratio; description: sodium.ads.ratio\_4f3b\_index = The sodium absorption ratio is calculated by NA\_SATX/sqrt((CA\_SATX+MG\_SATX)/2). It is approximately equal to the exchangeable sodium percentage.
- 52. Exchangeable sodium percentage saturated; description: na.exch 4f3a2 pct = This is the exchangeable sodium percentage (ESP), reported on a <2 mm base. If salts are present, ESP has been corrected for the water soluble Na.
- 53. Corrected Gypsum, < 2mm; description: gyp\_4e2b1a1a1.2\_wpct = Corrected Gypsum ( Uncorrected Gypsum \* Factor)
- 54. Phosphorus, Mehlich3 extractable; description: p.meh3\_4d6a1a.b1\_mgkg = The phosphorus extracted by the Mehlich III solution.
- 55. Phosphorus, Olsen extractable; description: p.olsn\_4d5a1a.b1\_mgkg = The Olsen extractable phosphorus is used as an indicator of available phosphorus in calcareous soil materials ( $pH > 6$ ).

For the **spectra** table please use the following columns:

- 1. Unique sample ID generated using some UUID generator tool; example: id.sample\_uuid\_c = '31d454be-b1ac-11eb-8a61-7446a0925130'
- 2. Layer field label used e.g. for soil samples; example: layer.field.label\_any\_c = 'S00OR-039-001-2'
- 3. Aborbance per wavelength e.g. a.w2450\_mir\_pct

# **1.3 Contributing**

Please feel free [to](#page-13-1) contribute entries. Se[e G](#page-13-2)itHub repository<sup>12</sup> for more detaile[d in](#page-13-3)structions.

### <span id="page-13-0"></span>**1.4 Contributors**

If you've contribute, add also your name and Twitter, [OR](#page-13-4)CID or blog link below: Tomislav Hengl<sup>13</sup>, Jonathan Sanderman<sup>14</sup>, Mario Antonio Guevara Santamaria<sup>15</sup>,

## **1.5 Disclaimer**

<span id="page-13-4"></span><span id="page-13-3"></span><span id="page-13-2"></span><span id="page-13-1"></span>T[he data is provided "as is". OpenGeoHub](https://github.com/OpenGeoHub/SoilSamples) foundation<sup>16</sup> and its suppliers and licensors hereby di[sclaim all warranties of any ki](https://twitter.com/tom_hengl)nd, express or implied, including, without limitation, the warranties of [merchantability, fitness for a part](https://orcid.org/0000-0002-9788-9947)icular purpose and non-infringement. Neither OpenGeoHub fo[undation nor its suppliers a](https://opengeohub.org/about)nd licensors, makes any warranty that the Website will be error free or that access thereto will be continuous or uninterrupted. You understand that you download from, or otherwise obtain content or services through, the Website at your own discretion and risk.

…

<sup>12</sup> https://github.com/OpenGeoHub/SoilSamples

<sup>13</sup> https://twitter.com/tom\_hengl

<sup>14</sup> https://twitter.com/sandersoil

<sup>15</sup> https://orcid.org/0000-0002-9788-9947

<sup>16</sup> https://opengeohub.org/about

#### <span id="page-14-1"></span><span id="page-14-0"></span>1.8 About OpenGeoHub 15

#### **1.6 Licence**

This website/[boo](#page-14-3)k is free to use, and is licensed un[der](#page-14-4) the Creative Commons Attribution 3.0 License<sup>17</sup>.

#### **1.7 So[il Spectroscopy for Gl](https://soilspectroscopy.org/)obal Good**

<span id="page-14-2"></span>**SoilSpec4GG**<sup>18</sup> is a USDA-funded Food and Agriculture Cyberinformatics Tools Coordinated Innovation Network NIFA Award  $#2020-67021-32467^{19}$  project. It brings together soil scientists, spectroscopists, informaticians, data scientists and software engineers to overcome some of the current bottlenecks preventing wider and more efficient use of soil spectroscopy. A series of working groups will be formed to address topics including calibration transfer, model choice, outreach & demonstration, and use of spectroscopy to inform global carbon cycle modeling. For more info refer to: https://soilspectroscopy.org/

#### **1.8 About OpenGeoHub**

**OpenGeoHub foundation** is a non-for-profit research foundation located in Wageningen, the Netherlands. We specifically promote publishing and sharing of Open Geographical and Geoscientific Data, using and developing Open Source Software and encouraging and empowering under-represented researchers e.g. those from ODA recipient countries and female researchers. We believe that the key measure of quality of re[sea](#page-14-5)rch in all sciences (and especially in geographical information sciences) is in transparency and reproducibility of the computer code used to generate results (read more in: "Everyone has a right to know what is happening with the planet"<sup>20</sup>).

Some other connected publications and initiatives describing collation [an](#page-14-6)d import of legacy soil observations and [measurements that might interest you](https://doi.org/10.5194/essd-9-1-2017):

- <span id="page-14-4"></span><span id="page-14-3"></span>• [Arrouays, D., Leenaars, J. G., Richer-d](https://creativecommons.org/licenses/by/3.0/)e-Forges, A. C., Adhikari, K., Ballabio, C., Greve, [M., … & Heuvelink, G. \(](https://soilspectroscopy.org/)2017). **Soil legacy data rescue via GlobalSoilMap and other [international and national initiatives](https://nifa.usda.gov/press-release/nifa-invests-over-7-million-big-data-artificial-intelligence-and-other)**<sup>21</sup>. GeoResJ, 14, 1-19.
- <span id="page-14-6"></span><span id="page-14-5"></span>• [Batjes, N. H., Ribeiro, E., van Oost](https://doi.org/10.1016/j.grj.2017.06.001)rum, A., Leenaars, J., Hengl, T., & de Jesus, J. M. (2017). **[WoSIS: providing standardised soil](http://www.earth-syst-sci-data.net/9/1/2017/) profile data for the world**<sup>22</sup>. Earth System Science Data, 9(1), 1. https://doi.org/10.5194/essd-9-1-2017

<sup>17</sup> https://creativecommons.org/licenses/by/3.0/

<sup>18</sup> https://soilspectroscopy.org/

<sup>19</sup> https://nifa.usda.gov/press-release/nifa-invests-over-7-million-big-data-artificial-intelligence-and-other

<sup>20</sup> https://opengeohub.medium.com/

<sup>21</sup> https://doi.org/10.1016/j.grj.2017.06.001

 $22$  http://www.earth-syst-sci-data.net/9/1/2017/

- Gupta, S., Hengl, T., Lehmann, P., Bonetti, S., & Or, D. (2021). **SoilKsatDB: global database of soil saturated hydraulic conductivity measurements for geoscience applications**<sup>23</sup>. Earth System Science Data, 13(4), 1593-1612. [https://doi.org/10.5194/essd-](https://doi.org/10.2136/sssaj2016.12.0421)[13](#page-15-0)[-1593-2021](https://doi.org/10.2136/sssaj2016.12.0421)
- Hengl, T., MacMillan, R.A., (2019). **Predictive Soil Mapping [w](#page-15-1)ith R**24. OpenGeoHub foundation, Wageningen, the Netherlands, 370 pages, https://soilmapper.org, ISBN: 978-0- 359-30635-0.
- Ramcharan, A., Hengl, T., Beaudette, D., & Wills, S. (2017). **A soil bulk density pedotransfer function based on machine learning: A case study with the NCSS soil characterization database**<sup>25</sup>. Soil Science Society of America Journal, 81(6), 1279-1287. https://doi.org/10.2136/sssaj2016.12.0421
- Rossiter, D.G.,: **Compendium of Soil Geographical Databases**<sup>26</sup> .

<span id="page-15-1"></span><span id="page-15-0"></span><sup>23</sup> https://doi.org/10.5194/essd-13-1593-2021

<sup>24</sup> https://soilmapper.org/

<sup>25</sup> https://doi.org/10.2136/sssaj2016.12.0421

<sup>26</sup> https://www.isric.org/explore/soil-geographic-databases

# <span id="page-16-1"></span><span id="page-16-0"></span>**Chapter 2 New to markdown. Start here**

# **2.1 Clone, add reference, submit merge request…**

To add a new dataset, please follow these ste[ps](#page-16-2):

- 1. Click on the edit button on the book homepage,
- 2. Login to Github.com and select "Start a pull-request",
- 3. Add new references to 020-dataset\_list.Rmd and save,
- 4. Commit and push and make a pull request<sup>1</sup>.
- 5. Once received we will check it and if you have followed the instructions closely, the reference will appear in the document as soon as the code is merged with the master,
	- ◯ -o- Commit directly to the main branch.
	- **I'l** Create a new branch for this commit and start a pull request. Learn more about pull requests.

<span id="page-16-2"></span>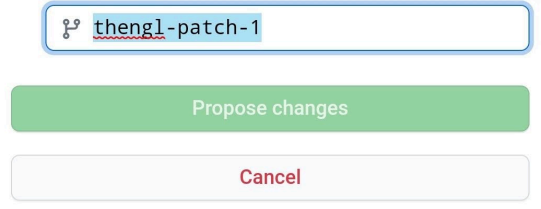

**Fig. 2.1** Example of a pull request on Github.com.

<sup>1</sup> https://docs.github.com/en/github/collaborating-with-issues-and-pull-requests/creating-a-pull-request

If you're n[ew](#page-17-2) to markdown and want to learn how to use it, please refer to this tutorial<sup>2</sup>.

If you are new to R and/or **pedometrics**<sup>3</sup>, please consider reading / installing:

- Kabacoff, R.I., (2011) "R in Action: Data Analysis and Graphics with R<sup>"4</sup>. Manning publica[tions, ISBN: 9781935182399, 472 pages.](https://oscarbaruffa.com/a-roadmap-for-getting-started-with-r/)
- California Soil Resource Lab, (2017) "Open Source Software Tools for Soil Scientists"<sup>5</sup>, UC Davis.,
- <span id="page-17-0"></span>• RStudio<sup>6</sup>,

If you'd like more of a roadmap to guide you through R, have a look at Oscar's blogpost:

• https://oscarbaruffa.com/a-roadmap-for-getting-started-with-r/

# **2.2 Video Course: Getting started with R**

If you prefer video instruction with progress tracking:

• https://rfortherestofus.com/courses/getting-started/

<span id="page-17-2"></span><span id="page-17-1"></span><sup>2</sup> https://guides.github.com/features/mastering-markdown/

<sup>3</sup> https://pedometrics.org

<sup>4</sup> http://www.manning.com/kabacoff/

<sup>5</sup> https://casoilresource.lawr.ucdavis.edu/software/

<sup>6</sup> http://www.rstudio.com/products/RStudio/

# <span id="page-18-0"></span>**Chapter 3 Soil data communities and mailing lists**

To follow progress of the soil data compilations consider connecting to some of the active [co](#page-18-2)mmunities / registering for the mailing lists and/or discussion groups.

# <span id="page-18-1"></span>**3.1 Pedometrics community**

Pedometrics is the commission of the International Union of Soil Sciences. You can read more about pedometrics from  $\langle$ www.pedometrics.org $\rangle$ . There is also Pedometrics mailing list<sup>1</sup> where you can ask more technical questio[ns](#page-18-3).

# **3.2 Digital Soil Mapping community**

<span id="page-18-2"></span>Digital Soil Mapping community (A Working Group of the International Union of Soil Sciences (IUSS)) can be accessed via the home page  $\langle$ www.digitalsoilmapping.org $>$  and/or via the Facebook group on Digital Soil Mapping<sup>2</sup>.

<span id="page-18-3"></span><sup>1</sup> https://mailman.sydney.edu.au/mailman/listinfo/pedometrics

<sup>2</sup> https://www.facebook.com/groups/DigitalSoilMapping

# <span id="page-20-0"></span>**Chapter 4 Datasets**

# **4.1 Global Datasets**

# *4.1.1 Fine Root Ecology Database: FRED (compilation)*

*Description*: Origi[n](#page-20-1)ally a plant root database but also contains some soil laboratory data and soil observations.

- Iversen CM, M[cCormack ML, Baer JK](https://roots.ornl.gov/), Powell AS, Chen W, Collins C, Fan Y, Fanin N, Freschet GT, Guo D, Hogan JA, Kou L, Laughlin DC, Lavely E, Liese R, Lin D, Meier IC, Montagnoli A, Roume[t C, See CR, Soper F, Terzaghi M, Valverde-](https://doi.org/10.25581/ornlsfa.014/1459186)Barrantes OJ, Wang C, Wright SJ, Wurzburger N, Zadworny M. (2021). Fine-Root Ecology Database (FRED): A Global Collection of Root Trait Data with Coincident Site, Vegetation, Edaphic, and Climatic Data, Version  $3^1$ . Oak Ridge National Laboratory, TES SFA, U.S. Department of Energy, Oak Ridge, Tennessee, U.S.A.
- ff Project website: https://roots.or[n](#page-20-2)l.gov/
- <span id="page-20-2"></span><span id="page-20-1"></span>• [ff Data download U](https://roots.ornl.gov/)RL: [https://doi.org/10.25581/ornlsfa.014/1459186](https://gitlab.com/openlandmap/compiled-ess-point-data-sets/-/tree/master/themes/sol/SoilChemDB#fine-root-ecology-database-fred)
- Unique locations: 280
- Unique complete rows:  $858$
- Import steps: chemsprops. $\text{FRED}^2$

<sup>1</sup> https://roots.ornl.gov/

<sup>&</sup>lt;sup>2</sup> https://gitlab.com/openlandmap/compiled-ess-point-data-sets/-/tree/master/themes/sol/SoilChemDB# fine-root-ecology-database-fred

#### 22 a contract to the contract of the contract of the contract of the contract of the contract of the contract of the contract of the contract of the contract of the contract of the contract of the contract of the contract

# *4.1.2 Global Harmonized Dataset of SOC change under perennial [crops \(compilation\)](https://doi.org/10.1038/s41597-019-0062-1)*

*Description*: Soil Or[ganic Carbon data fr](https://africap.info/)om various publications. Many missing years for PRE-VIOUS SOC and SOIL C[HARACTERISTICS.](https://doi.org/10.6084/m9.figshare.7637210.v2)

- Ledo, A., Hillier, J., Smith, P. et al. (2019) A global, empirical, harmonised dataset of soil organic carbon changes under perennial crops. Sci Data 6, 57. https://doi.org/10.1038/s41597-019-0062-1
- Project website: https://africap.inf[o/](#page-21-0)
- Data download URL: https://doi.org/10.6084/m9.figshare.7637210.v2
- Unique locations: 174
- Unique complete rows:  $1526$
- Import steps: chemsprops. $SOCPDB<sup>3</sup>$

# *4.1.3 Global Soil Respi[ration DB \(compilation\)](https://doi.org/10.5194/bg-7-1915-2010)*

*Description*: The da[tabase encompasses all published s](https://github.com/bpbond/srdb/)tudies that report at least one of the following data measured in the field (not laboratory): annual soil respiration, mean seasonal soil respiration, a seasonal or [annual partitioning of soil respiratio](https://github.com/bpbond/srdb/)n into its source fluxes, soil respiration temperature response (Q10), or soil respiration at 10 degrees C.

- ff Bond-Lamberty, B. and Thomson, A. (2010). A global database of soil respiration data, Biogeosciences, 7, 1915-1926, https://doi.org/10.5194/bg-7-1915-2010
- ff Project website: https://github.[co](#page-21-1)m/bpbond/srdb/
- <span id="page-21-0"></span>Data download URL: [https://github.com/bpbond/srdb/](https://gitlab.com/openlandmap/compiled-ess-point-data-sets/-/tree/master/themes/sol/SoilChemDB#global-harmonized-dataset-of-soc-change-under-perennial-crops)
- <span id="page-21-1"></span>• Unique locations:  $826$
- Unique complete rows: 1596
- Import steps: chemsprops. $SRDB<sup>4</sup>$

<sup>3</sup> https://gitlab.com/openlandmap/compiled-ess-point-data-sets/-/tree/master/themes/sol/SoilChemDB# global-harmonized-dataset-of-soc-change-under-perennial-crops

<sup>4</sup> https://gitlab.com/openlandmap/compiled-ess-point-data-sets/-/tree/master/themes/sol/SoilChemDB# global-soil-respiration-db

#### 4.1 Global Datasets 23

# *4.1.4 HYDROS Soil hydraulic functions of international soils (compilation)*

*Description*: Contains a data base of 173 soil [hydrological data \(raw data\)](doi:10.4228/ZALF.2003.273) from 71 sites all over the world (Asia, Africa, Australia America and Europe). The samples were mainly collected and measured as part of research projects. The soils cover a wide range of texture classes and dry bulk densities. The data base c[onsists of water retention and unsaturated](http://dx.doi.org/10.4228/ZALF.2003.273) hydraulic conductivity data.

- Schindler, Uwe; Müller, Lothar (2015): Soil hydraulic functions of international soils measured with the Extended Evaporation Method (EEM) and the HYPROP device<sup>5</sup>, Leibniz-Zentrum für Agrarlandschaftsforschung (ZALF) e.V.[doi:10.4228/ZALF.2003.273]
- Project website:
- Data download URL: http://dx.doi.org/10.4228/ZALF.2003.273
- Unique locations: 71
- Unique complete rows: 173
- Import steps: chemsprops. $HYDROS<sup>6</sup>$

# *4.1.5 ISRIC WISE harmonized soil profile data (compilation)*

*Description*: ISRIC-WISE database holds selected si[te](#page-22-0) and horizon data for 10,250 soil profiles fro[m 149 countries. Profile data were ex](DOI:10.1111/j.1475-2743.2009.00202.x)tracted from a wide range of sources and harmonized with respect to the original (1974) and revised (1988) Legend of the FAO-Unesco Soil Map of the World. Profiles have [been described,](https:/isric.org) sampled, and analyzed according to methods and standards in use in the originating countries. WISE was specifically developed for land-related applications at continental and global [scales.](https://files.isric.org/public/wise/WD-WISE.zip)

- [ff Batjes, N.H. \(2019\). Harmonized](http://dx.doi.org/10.4228/ZALF.2003.273) soil profile data for applications at global and cont[inental scales: updates to the WISE database](https://gitlab.com/openlandmap/compiled-ess-point-data-sets/-/tree/master/themes/sol/SoilHydroDB#hydros)<sup>7</sup>. Soil Use and Management 5:124-127. [DO](https://gitlab.com/openlandmap/compiled-ess-point-data-sets/-/tree/master/themes/sol/SoilHydroDB#hydros)I:10.1111/j.1475-2743.2009.00202.x
- <span id="page-22-0"></span>Project website: https:/isric.org
- Data download URL: https://files.isric.org/public/wise/WD-WISE.zip

<sup>5</sup> http://dx.doi.org/10.4228/ZALF.2003.273

<sup>6</sup> https://gitlab.com/openlandmap/compiled-ess-point-data-sets/-/tree/master/themes/sol/SoilHydroDB# hydros

<sup>7</sup> http://dx.doi.org/10.1111/j.1475-2743.2009.00202.x

24 **4 Datasets** 

- Unique locations:  $6723$
- Unique complete rows: 23278
- Import steps: chemsprops. $WISE<sup>8</sup>$

# *4.1.6 ISRIC World Soil Reference Collection*

*Description*: World [Soil Reference Colle](https:/isis.isric.org)ction comprises about 800 soil profiles from over 70 countries with detailed soil pr[ofile and environmen](https:/isis.isric.org)tal data.

- Batjes, N. H. (1995). A homogenized soil data file for global environmental research: A subset of FAO, ISRIC and NRCS profiles (Version 1.0) (No.  $95/10b$ )<sup>9</sup>. ISRIC. / Van de Ven, T., & Tempel, P. (1994). ISIS 4.0: ISRIC Soil Information System: User Manual<sup>10</sup>. ISRIC.
- Project website: https:/isis.isri[c.o](#page-23-0)rg
- Data download URL: https:/isis.isric.org
- Unique locations: 785
- Unique complete rows: 5637
- Import steps: hydrosprops. $ISIS<sup>11</sup>$

# *4.1[.7 Global ICRAF/ISRIC Soil Spectroscopy Library —-](https://gitlab.com/openlandmap/compiled-ess-point-data-sets/-/tree/master/themes/sol/SoilChemDB#isric-wise-harmonized-soil-profile-data) [\(ICRAF/ISRIC\)](https://gitlab.com/openlandmap/compiled-ess-point-data-sets/-/tree/master/themes/sol/SoilChemDB#isric-wise-harmonized-soil-profile-data)*

<span id="page-23-0"></span>*Description*[: A Globally Distributed Soil Spectral Library Mid Infrared Diffuse Reflectance Spec](https://gitlab.com/openlandmap/compiled-ess-point-data-sets/-/tree/master/themes/sol/SoilHydroDB#isric-isis)[tra. MI](https://gitlab.com/openlandmap/compiled-ess-point-data-sets/-/tree/master/themes/sol/SoilHydroDB#isric-isis)R scans for some 785 profiles from the ISRIC World Soil Reference Collection. The samples are from 58 countries spanning Africa, Asia, Europe, North America, and South America. Data available under the CC-BY 4.0 license.

<sup>8</sup> https://gitlab.com/openlandmap/compiled-ess-point-data-sets/-/tree/master/themes/sol/SoilChemDB# isric-wise-harmonized-soil-profile-data

<sup>9</sup> https://www.isric.org/sites/default/files/isric\_report\_1995\_10b.pdf

<sup>10</sup> https://www.isric.org/sites/default/files/ISRIC\_TechPap15b.pdf

<sup>11</sup> https://gitlab.com/openlandmap/compiled-ess-point-data-sets/-/tree/master/themes/sol/SoilHydroDB# isric-isis

#### 4.1 [Gl](https://files.isric.org/public/other/ICRAF-ISRICVNIRSoilDatabase.zip)obal Datasets [25](https://files.isric.org/public/other/ICRAF-ISRICVNIRSoilDatabase.zip)

- World Agroforestry Centre, (2014). The ICRAF/ISRIC spectral library<sup>12</sup>, Soil-Plant Spectral Diagnostics laboratory, United Nations Avenue, Nairobi, Kenya.
- ff Project website: https://www.worldagroforestry.org/sd/landhealth/soil-plant-spectraldiagnostics-laboratory/soil-spectra-libra[ry](#page-24-0)
- Data download URL: https://files.isric.org/public/other/ICRAF-ISRICVNIRSoilDatabase. zip
- Unique locations:  $785$
- Unique complete rows:
- Import steps: sslsprops.ICRAF  $\text{ISRIC}^{13}$

# *4.1.8 Global database of soil saturated hydraulic conductivity measurements — KSat [\(compilation\)](https://doi.org/10.5194/essd-13-1593-2021)*

*Description*: Contains a total of 13,258 Ksat measurements from 1908 sites were assembled from the published literature.

- ff Gupta, S., Hengl, T., Lehmann, P., Bonetti, S., and Or, D.: (2021) SoilKsatDB: global database of soil saturated hydraulic conductivity measurements for geoscience applications<sup>14</sup>, Earth Syst. Sci. Data, 13, 1593–1612, https://doi.org/10.5194/essd-13-1593-2021.
- Project website:
- Data download URL: [https://doi.org/10.5281/zenodo.3752721](https://worldagroforestry.org/sites/default/files/Description_ICRAF-ISRIC%20Soil%20VNIR%20Spectral%20Library.pdf)
- <span id="page-24-0"></span>Unique locations: 1908
- Unique complete rows:
- Import steps: hydrosprops<sup>15</sup>

- <sup>14</sup> https://doi.org/10.5194/essd-13-1593-2021
- <sup>15</sup> https://gitlab.com/openlandmap/compiled-ess-point-data-sets/-/tree/master/themes/sol/SoilHydroDB

<sup>12</sup> https://worldagroforestry.org/sites/default/files/Description\_ICRAF-ISRIC%20Soil%20VNIR% 20Spectral%20Library.pdf

<sup>13</sup> https://gitlab.com/soilspec4gg

# *4.1.9 LandPKS observati[on](#page-25-0)s*

*Description*: Data c[ollected by various people thr](http://portal.landpotential.org)ough the LandPKS App for mobile phones (crowdsourced). Data is of limited quality and usually no laboratory data is collected and shared.

- Herrick, J. E., Urama, K. C., Karl, J. W., Boos, J., Johnson, M. V. V., Shepherd, K. D., ... & Kosnik, C. (2013). The Global Land-Potential Knowledge System (LandPKS): Supporting Evidence-based, Site-specific Land Use and Management through Cloud Computing, Mobile Applications, and Crowdsourcing<sup>16</sup>. Journal of Soil and Water Conservation,  $68(1)$ ,  $5A-12A$ .
- ff Project website: http://portal.land[pot](#page-25-1)ential.org
- Data download URL: http://portal.landpotential.org/ $\#$ /landpksmap
- Unique locations: 15326
- Unique complete rows:  $41644$
- Import steps: chemsprops.LandPKS<sup>17</sup>

# *4.1.10 Mangrove forest soil DB (compilation)*

*Description*: Point d[ata set used to produce a global map of mangrove forest s](https://www.woodwellclimate.org/research-area/carbon/)oil carbon at 30 m spatial resolution.

- ff Sanderman, J., Hengl, T., Fiske, G., Solvik, K., Adame, M. F., Benson, L., … & Duncan, C.  $(2018)$ . A global map of mangrove forest soil carbon at 30 m spatial resolution<sup>18</sup>. Environmental Research Letters, 13(5), 055002.
- ff Project website: https://www.woodwellclimate.org/research-area/carbon/
- <span id="page-25-1"></span><span id="page-25-0"></span>• [ff Data download URL:](https://doi.org/10.2489/jswc.68.1.5A) [https://dataverse.harvard.edu/dataset.xhtml?persistentId=doi:](https://gitlab.com/openlandmap/compiled-ess-point-data-sets/-/tree/master/themes/sol/SoilChemDB#landpks-observations) [10.7910/DVN/O](https://gitlab.com/openlandmap/compiled-ess-point-data-sets/-/tree/master/themes/sol/SoilChemDB#landpks-observations)CYUIT
- Unique locations:  $1568$
- Unique complete rows: 7718

<sup>16</sup> https://doi.org/10.2489/jswc.68.1.5A

<sup>17</sup> https://gitlab.com/openlandmap/compiled-ess-point-data-sets/-/tree/master/themes/sol/SoilChemDB# landpks-observations

<sup>18</sup> https://doi.org/10.1088/1748-9326/aabe1c

4.1 Global Datasets 27

Import steps: chemsprops. $M$ angroves<sup>19</sup>

### *4.1.11 Remna[nt native SOC database \(compilation\)](https://www.woodwellclimate.org/research-area/carbon/)*

*Description*: Soil carbon [profile data from paired land use comparisons.](https://doi.org/10.7910/DVN/QQQM8V/8MSBNI)

- Sanderman, J., Hengl, T., & Fiske, G. J. (2017). Soil carbon debt of 12,000 years of human land use<sup>20</sup>. Proceedings of the National Academy of Sciences, 114(36), 9575-9580.
- Project website: https://www.woodwell[cli](#page-26-0)mate.org/research-area/carbon/
- Data download URL: https://doi.org/10.7910/DVN/QQQM8V/8MSBNI
- Unique locations: 1604
- Unique complete rows: 224
- Import steps: chemsprops.Remnant $\mathrm{SOC}^{21}$

# *4.1.12 SOils DAta Harmonizati[on](#page-26-1) database: SoDaH (compilation)*

*Description*[: SoDaH is built on several ne](https://doi.org/10.5194/essd-2020-195)twork science efforts in the United States. It's aim is to provide an open-acc[ess resource to facilitate and autom](https://lter.github.io/som-website)ate further harmonization and synthesis of soil carbon data.

- ff Wieder, W. R., Pierson, D., Earl, S., Lajtha, K., Baer, S., Ballantyne, F., … & Weintraub, S. (2020). SoDaH: the SOils DAta Harmonization database, an open-source synthesis of soil data from research networks, version  $1.0^{22}$ . Earth System Science Data Discussions, 1-19. h[ttps://doi.org/10.5194/essd-2020-195](https://gitlab.com/openlandmap/compiled-ess-point-data-sets/-/tree/master/themes/sol/SoilChemDB#mangrove-forest-soil-db)
- Project website: [https://lter.github](https://doi.org/10.1073/pnas.1706103114).io/som-website
- <span id="page-26-0"></span>• Data download URL: [https://doi.org/10.6073/pasta/9733f6b6d2ffd12bf126dc36a763e0b4](https://gitlab.com/openlandmap/compiled-ess-point-data-sets/-/tree/master/themes/sol/SoilChemDB#remnant-native-soc-database)
- <span id="page-26-1"></span>Unique locations: 1052

<sup>19</sup> https://gitlab.com/openlandmap/compiled-ess-point-data-sets/-/tree/master/themes/sol/SoilChemDB# mangrove-forest-soil-db

<sup>20</sup> https://doi.org/10.1073/pnas.1706103114

<sup>21</sup> https://gitlab.com/openlandmap/compiled-ess-point-data-sets/-/tree/master/themes/sol/SoilChemDB# remnant-native-soc-database

<sup>22</sup> https://doi.org/10.5194/essd-2020-195

28 **4 Datasets** 

- Unique complete rows:  $20383$
- Import steps: chemsprops. $SoDaH<sup>23</sup>$

# *4.1.13 Soil He[alth DB \(compilation\)](https://github.com/jinshijian/SoilHealthDB)*

*Description*: A database f[or global soil health assessment. Only limited](https://github.com/jinshijian/SoilHealthDB) soil properties available.

- Jian, J., Du, X., & Stewart, R. D. (2020). A database for global soil health assessment. Scientific Data, 7(1), 1-8. https://doi.org/10.1038/s41597-020-0356-3.
- ff Project website: https://github.com/jin[sh](#page-27-0)ijian/SoilHealthDB
- ff Data download URL: https://github.com/jinshijian/SoilHealthDB
- Unique locations: 88
- Unique complete rows: 120
- Import steps: chemsprops.SoilHealthDB<sup>24</sup>

# *4.1.14 S[oi](#page-27-1)l Water Infiltration Global database — SWIG (compilation)*

*Description*: Soil textural information (clay, silt, and sand content) is available for 3842 out of 5023 infiltration measure[ments.](https://doi.org/10.1594/PANGAEA.885492)

- Rahmati, M., Weihermüller, L., Vanderborght, J., Pachepsky, Y. A., Mao, L., Sadeghi, S. H., … & Toth, B. (2018). Development and analysis of the Soil Water Infiltration Global database<sup>25</sup>[. Earth Syst. Sci. Data, 10, 1237–1263.](https://gitlab.com/openlandmap/compiled-ess-point-data-sets/-/tree/master/themes/sol/SoilChemDB#soils-data-harmonization-database-sodah)
- <span id="page-27-0"></span>• [Project website:](https://gitlab.com/openlandmap/compiled-ess-point-data-sets/-/tree/master/themes/sol/SoilChemDB#soil-health-db)
- <span id="page-27-1"></span>• Data download URL: https://doi.org/10.1594/PANGAEA.885492
- Unique locations: 88

<sup>23</sup> https://gitlab.com/openlandmap/compiled-ess-point-data-sets/-/tree/master/themes/sol/SoilChemDB# soils-data-harmonization-database-sodah

 $24 \quad \hbox{https://github.com/openlandmap/compiled-ess-point-data-sets/~/tree/master/themes/sol/SoilChemDB#}$ soil-health-db

<sup>25</sup> https://doi.org/10.5194/essd-10-1237-2018

4.1 Global Datasets 29

- Unique complete rows: 120
- Import steps: chemsprops. $SWIG^{26}$

# *4.[1.15 UNSODA Unsatu](https://doi.org/10.15482/USDA.ADC/1173246)r[at](#page-28-0)ed Soil Hydraulic Database (c[ompilation\)](https://doi.org/10.15482/USDA.ADC/1173246)*

*Description*: The dataset contains [measured soil water retention, hydraulic condu](https://doi.org/10.1016/j.jhydrol.2005.09.014)ctivity, and water diffusivity data, as well as pedological information of some 790 soil samples from around the world.

- ff Nemes, Attila; Schaap, Marcel; L[eij](#page-28-1), Feike J.; Wösten, J. Henk M. (2015). UNSODA 2.0: Unsaturated Soil Hydraulic Database. Database and program for indirect methods of estimating unsaturated hydraulic properties<sup>27</sup>. US Salinity Laboratory - ARS - USDA. https://doi.org/ 10.15482/USDA.ADC/1173246. / Børgesen, C. D., Jacobsen, O. H., Hansen, S., & Schaap, M. G. (2006). Soil hydraulic properties near saturation, an improved conductivity model. Journal of Hydrology, 324(1-4), 40-50. https:/[/do](#page-28-2)i.org/10.1016/j.jhydrol.2005.09.014
- Project website:
- Data download URL: Zip packages<sup>28</sup>
- Unique locations: 790
- Unique complete rows:
- Import steps: hydrosprops.UNSOD $A^{29}$

#### *4.1.16 Worl[dw](#page-28-3)ide organic soil carbon and nitrogen data*

<span id="page-28-0"></span>*[Desc](https://gitlab.com/openlandmap/compiled-ess-point-data-sets/-/tree/master/themes/sol/SoilHydroDB#swig)ription*[: A global point data set with organic soil carbon and nitrogen data. Poor spatial](https://gitlab.com/openlandmap/compiled-ess-point-data-sets/-/tree/master/themes/sol/SoilHydroDB#swig) location accuracy with error often  $> 10$  km. Bulk density for many points has been estimated [not measured. Sampling year has not been but literatu](https://data.nal.usda.gov/dataset/unsoda-20-unsaturated-soil-hydraulic-database-database-and-program-indirect-methods-estimating-unsaturated-hydraulic-properties)re indicates: 1965, 1974, 1976, 1978, 1979, 198[4. Most of samples come from natural vegetation \(undisturbed\) areas.](https://data.nal.usda.gov/dataset/unsoda-20-unsaturated-soil-hydraulic-database-database-and-program-indirect-methods-estimating-unsaturated-hydraulic-properties)

<span id="page-28-2"></span><span id="page-28-1"></span>• [Zinke, P. J., Millemann, R. E., & Boden, T. A. \(1986\). Worldwide organic soil carbon and](https://gitlab.com/openlandmap/compiled-ess-point-data-sets/-/tree/master/themes/sol/SoilHydroDB#unsoda) [nitr](https://gitlab.com/openlandmap/compiled-ess-point-data-sets/-/tree/master/themes/sol/SoilHydroDB#unsoda)ogen data<sup>30</sup>. Carbon Dioxide Information Center, Environmental Sciences Division, Oak

<span id="page-28-3"></span><sup>26</sup> [https://gitlab.com/openlandmap/compiled-ess-poin](https://cdiac.ess-dive.lbl.gov/ftp/ndp018/ndp018.pdf)t-data-sets/-/tree/master/themes/sol/SoilHydroDB# swig

<sup>27</sup> https://data.nal.usda.gov/dataset/unsoda-20-unsaturated-soil-hydraulic-database-database-and-programindirect-methods-estimating-unsaturated-hydraulic-properties

<sup>28</sup> https://data.nal.usda.gov/dataset/unsoda-20-unsaturated-soil-hydraulic-database-database-and-programindirect-methods-estimating-unsaturated-hydraulic-properties

<sup>29</sup> https://gitlab.com/openlandmap/compiled-ess-point-data-sets/-/tree/master/themes/sol/SoilHydroDB# unsoda

<sup>30</sup> https://cdiac.ess-dive.lbl.gov/ftp/ndp018/ndp018.pdf

30 4 Datasets

Ridge National Laboratory.

- ff Project website: https://cdiac.ess[-d](#page-29-1)ive.lbl.gov/
- ff Data download URL: https://dx.doi.org/10.3334/CDIAC/lue.ndp018
- <span id="page-29-0"></span>• Unique locations:  $1712$
- Unique complete rows: 3977
- Import steps: chemsprops.ISCND $31$

# **4.2 Africa**

# *4.2.1 Africa soil profiles database (c[om](#page-29-2)pilation)*

*Description*: A com[pilation of legacy soil profiles from hundreds of profiles. Produ](https://www.isric.org/projects/africa-soil-profiles-database-afsp)ced for the purpose of the Africa Soil [Information Services \(](https://data.isric.org/)AfSIS) project.

- ff Leenaars, J. G., Van Oostrum, A. J. M., & Ruiperez Gonzalez, M. (2014). Africa soil profiles database version 1.2. A compilation of georeferenced and standardized legacy soil profile data for Sub-Saharan Africa (with dataset)<sup>32</sup>. Wageningen: ISRIC Report 2014/01; 2014.
- Project website: https://www.isric[.or](#page-29-3)g/projects/africa-soil-profiles-database-afsp
- <span id="page-29-1"></span>• Data download URL: [https://data.isric.org/](https://gitlab.com/openlandmap/compiled-ess-point-data-sets/-/tree/master/themes/sol/SoilChemDB#worldwide-organic-soil-carbon-and-nitrogen-data)
- <span id="page-29-3"></span><span id="page-29-2"></span>• Unique locations:  $15630$
- Unique complete rows:  $60306$
- Import steps: chemsprops. $A$ fSPDB<sup>33</sup>
- <sup>31</sup> https://gitlab.com/openlandmap/compiled-ess-point-data-sets/-/tree/master/themes/sol/SoilChemDB# worldwide-organic-soil-carbon-and-nitrogen-data

<sup>32</sup> https://www.isric.org/projects/africa-soil-profiles-database-afsp

<sup>33</sup> https://gitlab.com/openlandmap/compiled-ess-point-data-sets/-/tree/master/themes/sol/SoilChemDB# africa-soil-profiles-database

#### 4.3 Asia 31

# *4.2.2 Africa Soil Information Service (AfSIS1) Soil Chemistry*

*Description*: Soil spectroscopy-based soil samples datasets. Produced by World Agroforestry Centre (ICRAF), Quantitative Engineering Design (QED), Center for International Earth Science Inf[ormation Network \(CIESIN\), The Internation](https://doi.org/10.1016/j.geodrs.2015.06.002)al Center for Tropical Agriculture (CIAT), Crop Nutrition Laboratory Services (CROPNUTS) and Rothamsted Research (RRES) for the purpose of the Africa Soil In[formation Services \(AfSIS\) project. Many more samples](https://github.com/qedsoftware/afsis-soil-chem-tutorial) have been collected in the period 2010–2018.

- ff Towett, E. K., Shepherd, K. D., Tondoh, J. E., Winowiecki, L. A., Lulseged, T., Nyambura, M., … & Cadisch, G. (2015). Total elemental composition of soils in Sub-Saharan Africa and relationship with soil forming factors. Geoderma Regional, 5, 157-168. https://doi.org/10.1016/j.geodrs.2015.06.002
- ff Project website: https://github.c[om](#page-30-1)/qedsoftware/afsis-soil-chem-tutorial
- Data download URL: https://registry.opendata.aws/afsis/
- <span id="page-30-0"></span>Unique locations: 929
- Unique complete rows:  $4162$
- Import steps: chemsprops. $\text{A}$ fSIS $1^{34}$

#### **4.3 Asia**

#### *4.3.1 Northern circumpolar permafrost [so](#page-30-2)il profiles (compilation)*

*Description*: Represe[nts parts of Russian Federation](https://bolin.su.se/data/ncscd/) and Canada. This data set consists of significantly higher soil organic carbon concentrations.

- <span id="page-30-1"></span>• ff Hugelius, G., Bockhe[im, J. G., Camill, P., Elberling, B., Grosse](http://dx.doi.org/10.5879/ECDS/00000002), G., Harden, J. W., … & [Michaelson, G. \(2013\). A new data set for estimating organic carbon storage to 3 m depth in](https://gitlab.com/openlandmap/compiled-ess-point-data-sets/-/tree/master/themes/sol/SoilChemDB#africa-soil-information-service-afsis-soil-chemistry) [soils of the northern circumpolar perma](https://gitlab.com/openlandmap/compiled-ess-point-data-sets/-/tree/master/themes/sol/SoilChemDB#africa-soil-information-service-afsis-soil-chemistry)frost region<sup>35</sup>. Earth System Science Data (Online), [5\(2\).](https://doi.org/10.5194/essd-5-393-2013)
- <span id="page-30-2"></span>• ff Project website: https://bolin.su.se/data/ncscd/
- Data download URL: http://dx.doi.org/10.5879/ECDS/00000002

<sup>34</sup> https://gitlab.com/openlandmap/compiled-ess-point-data-sets/-/tree/master/themes/sol/SoilChemDB# africa-soil-information-service-afsis-soil-chemistry

<sup>35</sup> https://doi.org/10.5194/essd-5-393-2013

32 4 Datasets

- <span id="page-31-0"></span>• Unique locations:  $410$
- <span id="page-31-1"></span>• Unique complete rows: 7104
- Import steps: chemsprops. $NCSCD^{36}$

#### **4.4 Australia & Oceania**

#### **4.5 Europe**

# *4.5.1 Land Use and Coverage Area frame Surve[y:](#page-31-2) LUCAS soil*

*Description*: Top-soil [samples only \(0–20 cm\). Currently there are three campaigns](https://esdac.jrc.ec.europa.eu/content/lucas-2009-topsoil-data) with LUCAS soil samples: 2009, 2015 and 2018. This is currently the largest systematic soil sample dataset for EU.

- ff Orgiazzi, A., Ballabio, C., Panagos, P., Jones, A., & Fernandez-Ugalde, O. (2018). LUCAS Soil, the largest expandable soil dataset for Europe: a review<sup>37</sup>. European Journal of Soil Science, 69(1), 140-153.
- ff Project website: https://esdac.jrc[.ec](#page-31-3).europa.eu/content/lucas-2009-topsoil-data
- Data download URL: https://esdac.jrc.ec.europa.eu/content/lucas-2009-topsoil-data
- Unique locations:  $21272$
- Unique complete rows:  $21272 + 21859$
- Import steps: chemsprops.LUCA $S^{38}$

# <span id="page-31-3"></span><span id="page-31-2"></span>*4[.5](https://doi.org/10.1111/ejss.12499)[.2 GEMAS 2009](https://gitlab.com/openlandmap/compiled-ess-point-data-sets/-/tree/master/themes/sol/SoilChemDB#lucas-soil)*

*Description*: Geochemical background and threshold for 53 chemical elements in European agricultural soil.

<sup>36</sup> https://gitlab.com/openlandmap/compiled-ess-point-data-sets/-/tree/master/themes/sol/SoilChemDB# northern-circumpolar-permafrost-soil-profiles

<sup>37</sup> https://doi.org/10.1111/ejss.12499

<sup>38</sup> https://gitlab.com/openlandmap/compiled-ess-point-data-sets/-/tree/master/themes/sol/SoilChemDB# lucas-soil

4.7 South America 33

- ff Reimann, C., Fabian, K., Birke, M., Filzmoser, P., Demetriades, A., Negrel, P., … & Anderson, M. (2018). GEMAS: Establishing geochemical background and threshold for 53 chemical elements in European agricultural soil<sup>39</sup>. Applied Geochemistry, 88, 302-318.
- Project website: http://gemas.geol[ba](#page-32-0).ac.at/
- Data download URL: http://gemas.geolba.ac.at/
- Unique locations:  $4026$
- Unique complete rows:  $4131$
- Import steps: chemsprops.GEMAS $40$

# **4.6 North and Central America**

# **4.7 South America**

# *4.7.1 Sist[ema de Informacion de Su](https://hdl.handle.net/10568/49611)elos de Latinoamerica: SISLAC (compilat[ion\)](http://www.sislac.org/)*

*Description*: A compilatio[n of legacy soil profiles from ma](http://54.229.242.119/sislac/es)jority of Latin American countries.

- ff Alianza Mundial por el Suelo. 2013. Sistema de Informacion de Suelos de Latinoamerica (SISLAC). https://hdl.handle.net/10568/49611
- Project website: http://www.sisla[c.o](#page-32-1)rg/
- <span id="page-32-0"></span>• Data download URL: [http://54.229.242.119/sislac/es](https://gitlab.com/openlandmap/compiled-ess-point-data-sets/-/tree/master/themes/sol/SoilChemDB#gemas)
- <span id="page-32-1"></span>[Unique locations: 14606](https://gitlab.com/openlandmap/compiled-ess-point-data-sets/-/tree/master/themes/sol/SoilChemDB#sislac)
- Unique complete rows:  $49994$
- Import steps: chemsprops.SISLA $C^{41}$

<sup>39</sup> https://doi.org/10.1016/j.apgeochem.2017.01.021

<sup>40</sup> https://gitlab.com/openlandmap/compiled-ess-point-data-sets/-/tree/master/themes/sol/SoilChemDB# gemas

<sup>41</sup> https://gitlab.com/openlandmap/compiled-ess-point-data-sets/-/tree/master/themes/sol/SoilChemDB# sislac

34 4 Datasets

# *4.[7.2 CIFOR pe](https://doi.org/10.17528/cifor/006452)[atland points \(co](https://www.cifor.org/)mpilation)*

*Description*: Peatland soil measurements (points) from the literature.

- ff Murdiyarso, D., Roman-Cuesta, R. M., Verchot, L. V., Herold, M., Gumbricht, T., Herold, N., & Martius, C. (2017). New map reveals more peat in the tropics (Vol. 189). CIFOR. https://doi.org/10.17528/cifor/006452
- Project website: https://www.cifor.[org](#page-33-0)/
- Data download URL:
- Unique locations:
- Unique complete rows: 756
- Import steps: chemsprops.Peatlands<sup>42</sup>

### **4.8 National Datasets**

#### *4.[8.1 Australia](https://data.csiro.au/collections/collection/CIcsiro:7526v004)*

#### **4.8.1.1 CSIRO N[ational Soil Site Database \(compilation\)](https://www.csiro.au/en/Do-business/Services/Enviro/Soil-archive)**

*Description*: National leg[acy soil profile dataset. Compiled from va](https://doi.org/10.25919/5eeb2a56eac12)rious projects.

- ff CSIRO (2020). CSIRO National Soil Site Database. v4. CSIRO. Data Collection. https://data.csiro.au/collections/collection/CIcsiro:7526v004.
- Project website: https://www.csi[ro.](#page-33-1)au/en/Do-business/Services/Enviro/Soil-archive
- <span id="page-33-0"></span>• Data download URL: [https://doi.org/10.25919/5eeb2a56eac12](https://gitlab.com/openlandmap/compiled-ess-point-data-sets/-/tree/master/themes/sol/SoilChemDB#cifor-peatland-points)
- <span id="page-33-1"></span>• Unique locations:  $13826$
- Unique complete rows:  $70791$
- Import steps: chemsprops. $NatSoi<sup>43</sup>$

 $\emph{42} \quad \ \ \text{https://github.com/openlandmap/compiled-ess-point-data-sets/~/tree/master/themes/sol/SoilChemDB\#}$ cifor-peatland-points

<sup>43</sup> https://gitlab.com/openlandmap/compiled-ess-point-data-sets/-/tree/master/themes/sol/SoilChemDB# csiro-national-soil-site-database

4.8 National Datasets 35

# *4.8.2 Belgium*

#### **4.8.2.1 AAR[DE](#page-34-0)WERK-Vlaanderen-2[010](https://doi.org/10.1016/j.geoderma.2015.04.001)**

*Description*: Legacy [soil profile dataset for Flemish R](https://www.dov.vlaanderen.be)egion.

- ff Beckers, V., Jacxsens, [P., Van De Vreken, Ph., Van M](https://www.dov.vlaanderen.be)eirvenne, M., Van Orshoven, J. (2011). Gebruik en installatie van de bodemdatabank AARDEWERK-Vlaanderen-2010. Spatial Applications Division Leuven, Belgium. / Ottoy, S., Beckers, V., Jacxsens, P., Hermy, M., & Van Orshoven, J. (2015). Multi-level statistical soil profiles for assessing regional soil organic carbon stocks<sup>44</sup>. Geoderma, 253, 12-20. htt[ps:](#page-34-1)//doi.org/10.1016/j.geoderma.2015.04.001
- Project website: https://www.dov.vlaanderen.be
- Data download URL: https://www.dov.vlaanderen.be
- Unique locations: 6877
- Unique complete rows:  $41310$
- Import steps: chemsprops.Vlaanderen $2010^{45}$

#### *4.8.3 Brazil*

#### **4.[8.3.1 Brazilian Soil Spectral Library — BS](https://doi.org/10.1016/j.geoderma.2019.05.043)SL (compilation)**

*Description*: Compil[ation of SS data from various projects.](https://bibliotecaespectral.wixsite.com/english)

- ff Demattê, J. A., Dotto, A. C., Paiva, A. F., Sato, M. V., Dalmolin, R. S., Maria do Socorro, B., … & do Couto, H. T. Z. (2019). The Brazilian Soil Spectral Library (BSSL): A general view, application and challenges<sup>46</sup>. Geoderma,  $354$ , 113793. https://doi.org/10.1016/j.geoderma.2019.05.043
- <span id="page-34-0"></span>Project website: [https://bibliotecaespect](https://doi.org/10.1016/j.geoderma.2015.04.001)ral.wixsite.com/english
- <span id="page-34-1"></span>Data download URL:
- Unique locations:
- Unique complete rows:  $50,662$

<sup>44</sup> https://doi.org/10.1016/j.geoderma.2015.04.001

<sup>45</sup> https://gitlab.com/openlandmap/compiled-ess-point-data-sets/-/tree/master/themes/sol/SoilChemDB# aardewerk-vlaanderen-2010

<sup>46</sup> https://doi.org/10.1016/j.geoderma.2019.05.043

36 4 Datasets

• Import steps:

#### **4.8.3.2 Free Brazi[lian Repository for Open Soil D](https://www.pedometria.org/febr/)ata: febr (compilation)**

*Description*: Soil legacy d[ata from various projects in Brazil s](https://www.pedometria.org/febr/)tandardized and bind together.

- Samuel-Rosa, A., Dalmolin, R. S. D., Moura-Bueno, J. M., Teixeira, W. G., & Alba, J. M. F. (2020). Open legacy soil survey data in Brazil: geospatial data quality and how to improve it. Scientia Agricola, 77(1). https://doi.org/10.1590/1678-992x-2017-0430
- Project website: https://www.p[edo](#page-35-0)metria.org/febr/
- Data download URL: https://www.pedometria.org/febr/
- Unique locations:  $6098$
- Unique complete rows: 7842
- Import steps: chemsprops. $\text{FEBR}^{47}$

#### **4.8.3.3 Hydrophys[ica](#page-35-1)l database for Brazilian soils — HYBRAS (compilation)**

*Description*: Contain[s hydrophysical data for Brazilian so](http://geosgb.cprm.gov.br/geosgb/)ils that seeks to consolidate water retention and saturated hydra[ulic conductivity data together with basic soil features an](http://geosgb.cprm.gov.br/geosgb/downloads_en.html)d the methods of determination of these hydraulic properties.

- Ottoni, M. V., Ottoni Filho, T. B., Schaap, M. G., Lopes-Assad, M. L. R., & Rotunno Filho, O. C. (2018). Hydrophysical database for Brazilian soils (HYBRAS) and pedotransfer functions for water retention<sup>48</sup>. Vadose Zone Journal,  $17(1)$ .
- Project website: http://geosgb.cprm[.go](#page-35-2)v.br/geosgb/
- <span id="page-35-0"></span>Data download URL: [http://geosgb.cprm.gov.br/geosgb/downloads\\_en.html](https://gitlab.com/openlandmap/compiled-ess-point-data-sets/-/tree/master/themes/sol/SoilChemDB#febr)
- <span id="page-35-2"></span><span id="page-35-1"></span>• Unique locations:  $445$
- Unique complete rows:
- Import steps: hydrosprops.HYBRAS $49$

<sup>47</sup> https://gitlab.com/openlandmap/compiled-ess-point-data-sets/-/tree/master/themes/sol/SoilChemDB# febr

<sup>48</sup> http://www.cprm.gov.br/en/Hydrology/Research-and-Innovation/HYBRAS-4208.html

 $^{49}$ https://gitlab.com/openlandmap/compiled-ess-point-data-sets/-/tree/master/themes/sol/SoilHydroDB# hybras

#### 4.8 National Datasets 37

## *4.8.4 Canada*

#### **4.8.4.1 Agricultur[e and Agri-Food Canada Nati](https://open.canada.ca/data/en/)onal Pedon Database**

*De[scription](https://open.canada.ca/data/en/dataset/6457fad6-b6f5-47a3-9bd1-ad14aea4b9e0)*: Complete soil pr[ofile database. Legacy soil profiles collected in various projects. Over](https://open.canada.ca/data/en/dataset/6457fad6-b6f5-47a3-9bd1-ad14aea4b9e0)represents southern parts of Canada / agricultural land.

- Agriculture and Agri-Food Canada National Pedon Database<sup>50</sup>.
- ff Project website: https://open.ca[na](#page-36-0)da.ca/data/en/
- ff Data download URL: https://open.canada.ca/data/en/dataset/6457fad6-b6f5-47a3-9bd1 ad14aea4b9e0
- Unique locations: 3096
- Unique complete rows: 15946
- Import steps: chemsprops. $NPDB<sup>51</sup>$

#### **4.8.4.2 Canadian upland forest soil profile and carbon stocks database**

*Description*: Upper and lower limits for horizons can be negative because convention in Canada is to start counting soil depth from mineral soil (hence O and similar horizons are not counted).

- Shaw, C., Hilger, A., Filiatrault, M., & Kurz, W. (2018). A Canadian upland forest soil profile and carbon stocks database<sup>52</sup>. Ec[olo](#page-36-1)gy, 99(4), 989-989. https://doi.org/10.1002/ecy.2159
- Project website:
- <span id="page-36-0"></span>• Data download URL: Supplement  $file^{53}$
- Unique locations:  $2347$
- Unique complete rows:  $15162$
- <span id="page-36-1"></span>• Import steps: chemsprops. $CUFS^{54}$

<sup>50</sup> https://open.canada.ca/data/en/dataset/6457fad6-b6f5-47a3-9bd1-ad14aea4b9e0

<sup>51</sup> https://gitlab.com/openlandmap/compiled-ess-point-data-sets/-/tree/master/themes/sol/SoilChemDB# canada-national-pedon-db

<sup>52</sup> https://doi.org/10.1002/ecy.2159

 $^{\text{53}}\quad \text{https://esajournals.onlinelibrary.wiley.com/action/downloadSupplement?doi=10.1002\%2Fecy.2159\&file=10.1002\%2Fecy.2159\&file=10.1002\%2Fecy.2159\&file=10.1002\%2Fecy.2159\&file=10.1002\%2Fecy.2159\&file=10.1002\%2Fecy.2159\&file=10.1002\%2Fecy.2159\&file=10.1002\%2Fecy.2159\&file=10.1002\%2F$ ecy2159-sup-0001-DataS1.zip

<sup>54</sup> https://gitlab.com/openlandmap/compiled-ess-point-data-sets/-/tree/master/themes/sol/SoilChemDB# canadian-upland-forest-soil-profile-and-carbon-stocks-database

38 4 Datasets

# *4.8.5 Chile*

#### **4.8.5.1 Chilean Soil Organic Carbon database**

*Description*: Soil carbon s[amples only.](https://doi.org/10.17605/OSF.IO/NMYS3)

- ff Pfeiffer, M., Padarian, J., Osorio, R., Bustamante, N., Olmedo, G. F., Guevara, M., et al. (2020) CHLSOC: the Chilean Soil Organic Carbon database, a multi-institutional collaborative effort<sup>55</sup>. Earth Syst. Sci. Data, 12, 457-468, https://doi.org/10.5194/essd-12-457-2020.
- Project website:
- Data download URL: https://doi.org/10.17605/OSF.IO/NMYS3
- Unique locations: 12132
- Unique complete rows: 16371
- Import steps: chemsprops.CHLSO $C^{56}$

# *4.8.6 China (People's Republic of China)*

#### **4.8.6.1 SOTER soil profiles for China**

*Description*: The Soi[l and Terrain databas](https://data.isric.org)e for China primary data includes also representative soil profiles.

- Dijkshoorn, K., van Engelen, V., & Huting, J. (2008). Soil and landform properties for LADA partner countries<sup>57</sup>. ISRIC report 2008/06 and GLADA report 2008/03, ISRIC — World Soil Information and FAO, Wageningen.
- Project website: [https://data.isric.o](https://doi.org/10.5194/essd-12-457-2020)rg
- Data download URL: [https://files.isric.org/public/soter/CN-SOTER.zip](https://gitlab.com/openlandmap/compiled-ess-point-data-sets/-/tree/master/themes/sol/SoilChemDB#chilean-soil-organic-carbon-database)
- Unique locations: 1430
- Unique complete rows:  $5105$

<sup>55</sup> https://doi.org/10.5194/essd-12-457-2020

<sup>56</sup> https://gitlab.com/openlandmap/compiled-ess-point-data-sets/-/tree/master/themes/sol/SoilChemDB# chilean-soil-organic-carbon-database

<sup>57</sup> https://isric.org/sites/default/files/isric\_report\_2008\_06.pdf

4.8 National Datasets 39

Import steps: chemsprops. $CNSOTER^{58}$ 

# *4.8.7 Croatia*

#### **4.8.7.1 Croatian [Soil Pedon data](http://www.haop.hr/)**

*Description*: National legacy soil profile datas[et.](#page-38-0) Somewhat over-represents forest soils.

- Martinovic J., (2000) "Tla u Hrvatskoj"<sup>59</sup>, Monografija, Drzavna uprava za zastitu prirode i okolisa, str. 269, Zagreb. ISBN: 9536793059 / Basic F., (2014) "The Soils of Croatia"<sup>60</sup>. World Soils Book Series, Springer Science & Business Media, 179 pp. ISBN: 9400758154
- Project website:  $\frac{htp!}{www.haop.hr/}}$  $\frac{htp!}{www.haop.hr/}}$  $\frac{htp!}{www.haop.hr/}}$
- Data download URL: Complete document<sup>61</sup>
- Unique locations: 2169
- Unique complete rows: 5746
- Import steps: chemsprops.bpht $62$

## *4.8.8 [C](#page-38-2)osta Rica*

#### **4.8.8.1 Soil Profil[e DB for Costa Rica](http://www.cia.ucr.ac.cr)**

*[Description](https://gitlab.com/openlandmap/compiled-ess-point-data-sets/-/tree/master/themes/sol/SoilChemDB#soter-china-soil-profiles)*[: National legacy soil profile database for Costa Rica.](https://gitlab.com/openlandmap/compiled-ess-point-data-sets/-/tree/master/themes/sol/SoilChemDB#soter-china-soil-profiles)

- <span id="page-38-0"></span>• [ff Mata, R., Vazquez, A., Rosales, A., & Salaza](https://books.google.nl/books?id=VbJEAAAAQBAJ)r, D. (2012). Mapa digital de suelos de Costa Rica<sup>63</sup>[. Asociacion Costarricense de la Ciencia](https://books.google.nl/books?id=k_a2MgAACAAJ) del Suelo, San Jose, CRC. Escala, 1, 200000.
- <span id="page-38-2"></span><span id="page-38-1"></span>• Project website: [http://www.cia.ucr.ac.cr](https://gitlab.com/openlandmap/compiled-ess-point-data-sets/-/tree/master/themes/sol/SoilChemDB#croatian-soil-pedon-data)

<sup>58</sup> https://gitlab.com/openlandmap/compiled-ess-point-data-sets/-/tree/master/themes/sol/SoilChemDB# soter-china-soil-profiles

<sup>59</sup> https://books.google.nl/books?id=k\_a2MgAACAAJ

<sup>60</sup> https://books.google.nl/books?id=VbJEAAAAQBAJ

 $61 \text{ https://books.google.nl/books?id=k-a2MgAACAAJ}$ 

<sup>62</sup> https://gitlab.com/openlandmap/compiled-ess-point-data-sets/-/tree/master/themes/sol/SoilChemDB# croatian-soil-pedon-data

<sup>63</sup> http://www.cia.ucr.ac.cr/?page\_id=139

40 4 Datasets 4 Datasets 4 Datasets 4 Datasets 4 Datasets 4 Datasets 4 Datasets 4 Datasets 4 Datasets 4 Datasets 4 Datasets 4 Datasets 4 Datasets 4 Datasets 4 Datasets 4 Datasets 4 Datasets 4 Datasets 4 Datasets 4 Datasets

- Data download URL: zip file $^{64}$
- Unique locations:  $472$
- Unique complete rows: 2042
- Import steps: chemsprops. $\text{CostaRica}^{65}$

# *4.8.9 Germany*

#### **4.8.9.1 Stocks of organic carbon in German agricultural soils (BZE\_LW)**

*Description*: For protection of data privacy, the coordinate was randomly generated within a radius of 4-km around the plann[ed sampling point.](https://doi.org/10.3220/DATA20200203151139)

- Poeplau, C., Jacobs, A., Don, A., Vos, C., Schneider, F., Wittnebel, M., ... & Flessa, H. (2020). Stocks of organic carbon in German agricultural soils—Key results of the first comprehensive inventory. Journal of Plant Nutrition and Soil Science, 183(6), 665-681.
- Project website: https://www.thue[nen](#page-39-0).de/de/ak/
- Data download URL: https://doi.org/10.3220/DATA20200203151139
- Unique locations: 3104
- Unique complete rows: 17187
- Import steps: chemsprops.BZE\_LW $^{66}$

# *4.8.10 Israel*

#### **[4.8.10.1 The National Soil Spectral Library of Israel](https://gitlab.com/openlandmap/compiled-ess-point-data-sets/-/tree/master/themes/sol/SoilChemDB#soil-profile-db-for-costa-rica)**

<span id="page-39-0"></span>*Description*[: Compilation of SS data from various projects.](https://gitlab.com/openlandmap/compiled-ess-point-data-sets/-/tree/master/themes/sol/SoilChemDB#stocks-of-organic-carbon-in-german-agricultural-soils-bze_lw)

•

 $^{64}$ http://www.cia.ucr.ac.cr/wp-content/recursosnaturales/Base%20perfiles%20de%20suelos%20v1.1.rar

<sup>65</sup> https://gitlab.com/openlandmap/compiled-ess-point-data-sets/-/tree/master/themes/sol/SoilChemDB# soil-profile-db-for-costa-rica

<sup>66</sup> https://gitlab.com/openlandmap/compiled-ess-point-data-sets/-/tree/master/themes/sol/SoilChemDB# stocks-of-organic-carbon-in-german-agricultural-soils-bze\_lw

#### 4.8 National Datasets 41

- ff Project website: https://www.modelfarm-aro.org/subject-areas/the-national-soil-spectrallibrary-of-israel/?lang=en
- Data download URL:
- $\bullet$  Unique locations:
- Unique complete rows:  $4000$
- Import steps:

# *4.8.11 Iran (Islamic Republic of Iran)*

#### **4.8.11.1 Iran soil profile DB**

*Description*: National legacy soil profile dataset.

- Mohammad, H. B. (2000). Soil resources and use potentiality map of Iran. Soil and Water Research Institute, Teheran, Iran. / Dewan, M. L., & Famouri, J. (1964). The soils of Iran. Food and Agriculture Organization of the United Nations.
- Project website:
- Data download URL:
- Unique locations: 1373
- Unique complete rows:  $4759$
- Import steps: chemsprops.IRANSPDB $67$

# *[4.8.12 Namibia](https://gitlab.com/openlandmap/compiled-ess-point-data-sets/-/tree/master/themes/sol/SoilChemDB#iran-soil-profile-db)*

#### **4.8.12.1 A SOTER database for Namibia: NAMSOTER**

*Description*: Legacy soil profile dataset.

<sup>67</sup> https://gitlab.com/openlandmap/compiled-ess-point-data-sets/-/tree/master/themes/sol/SoilChemDB# iran-soil-profile-db

42 a Datasets 4 Datasets 4 Datasets 4 Datasets 4 Datasets 4 Datasets 4 Datasets 4 Datasets 4 Datasets 4 Datasets 4 Datasets 4 Datasets 4 Datasets 4 Datasets 4 Datasets 4 Datasets 4 Datasets 4 Datasets 4 Datasets 4 Datasets

- Coetzee, M. E. (2001). NAMSOTER, a SOTER database for Namibia<sup>68</sup>. Agroecological Zoning, 458.
- Project website:
- Data download URL:
- Unique locations: 1014
- Unique complete rows:  $2953$
- Import steps: chemsprops.Land $PKS^{69}$

# *4.8.13 Switzerland*

#### **4.8.13.1 Swiss National Soil Spectral Model Library**

*Description*: National SS library.

- Baumann, P., Helfenstein, A., Gubler, A., Keller, A., Meuli, R. G., Wächter, D., ... & Six, J. (2021). Developing the Swiss soil spectral library for local estimation and monitoring<sup>70</sup>. SOIL Discussions, 1-32. https://doi.org/10.5194/soil-2020-105
- Project website:
- Data download URL:
- $\bullet$  Unique locations:
- $\bullet$  Unique complete rows:
- [Import steps:](https://gitlab.com/openlandmap/compiled-ess-point-data-sets/-/tree/master/themes/sol/SoilChemDB#landpks-observations)

# *4.8.14 Russian Federation*

<sup>68</sup> https://edepot.wur.nl/485173

<sup>69</sup> https://gitlab.com/openlandmap/compiled-ess-point-data-sets/-/tree/master/themes/sol/SoilChemDB# landpks-observations

<sup>70</sup> https://doi.org/10.5194/soil-2020-105

4.8 [National Datasets](https://doi.org/10.19047/0136-1694-2016-86-115-123) 43

### **4.8.14.1 The Unified State Register of Soil Resources: EGRPR**

*Description*: All documen[tation in Russian only.](http://egrpr.esoil.ru/content/1DB.html)

- Stolbovoy V.S., Molchanov E.N., Sheremet B.V. Morphogenetic basis of the unified state register of soil resources of Russia. Dokuchaev Soil Bulletin. 2016;(86):115-123. https://doi.org/10.19047/0136-1694-2016-86-115-123
- Project website:
- Data download URL: http://egrpr.esoil.ru/content/1DB.html
- Unique locations: 802
- Unique complete rows:  $4137$
- Import steps: chemsprops. $EGRPR^{71}$

# *4.8.15 USA*

#### **4.[8.15.1 National Cooperative Soil Surve](https://doi.org/10.2136/sssaj2016.11.0386n)y Characterization Database**

*Description*: Nation[al Cooperative Soil Survey Characterizatio](http://ncsslabdatamart.sc.egov.usda.gov/)n Database is probably the most comprehensive and most detailed soil profile dataset in the World. It is continuously maintained by the USDA National C[ooperative Soil Survey. Data is available un](http://ncsslabdatamart.sc.egov.usda.gov/)der the CC-0 license<sup>72</sup>.

- ff O'Geen, A., Walkinshaw, M., & Beaudette, D. (2017). SoilWeb: A multifaceted interface to soil survey information. Soil Science Society of America Journal, 81(4), 853-862. https://doi.org/10.2136/sssaj2016.11.0386n
- ff Project website: http://ncsslab[dat](#page-42-0)amart.sc.egov.usda.gov/
- [ff D](https://gitlab.com/openlandmap/compiled-ess-point-data-sets/-/tree/master/themes/sol/SoilChemDB#egrpr)ata download URL: [http://ncsslabdatamart.sc.egov.usda.gov/](https://gitlab.com/openlandmap/compiled-ess-point-data-sets/-/tree/master/themes/sol/SoilChemDB#egrpr)
- <span id="page-42-0"></span>• Unique locations:  $19861$
- Unique complete rows: 136011
- Import steps: chemsprops. $NCSS<sup>73</sup>$

<sup>71</sup> https://gitlab.com/openlandmap/compiled-ess-point-data-sets/-/tree/master/themes/sol/SoilChemDB# egrpr

<sup>72</sup> https://creativecommons.org/share-your-work/public-domain/cc0/

<sup>73</sup> https://gitlab.com/openlandmap/compiled-ess-point-data-sets/-/tree/master/themes/sol/SoilChemDB# national-cooperative-soil-survey-characterization-database

#### **4.8.15.2 USDA National Soil Survey Center's Kellogg Soil S[urv](#page-43-0)ey Laboratory —- (NSSC KSSL)**

*Description*: MIR spectral library and associated soil characterization database, which now incl[udes >50,000 MIR spectra collected](https://doi.org/10.1002/saj2.20009) on soils primarily from the United States. Currently not available publicly for use.

- ff Seybold, C. A., Ferguson, R., Wysocki, D., Bailey, S., Anderson, J., Nester, B., … & Thomas, P. (2019). Application of Mid-Infrared Spectroscopy in Soil Survey<sup>74</sup>. Soil Science Society of America Journal, 83(6), 1746-1759. https://doi.org/10.2136/sssaj2019.06.0205 / Sanderman, J., Savage, K., & Dangal, S. R. (2020). Mid‐infrared spectroscopy for prediction of soil health indicators in the United States. Soil Science Society of America Journal, 84(1), 251-261. https://doi.org/10.1002/saj2.20009
- ff Project website: https://ww[w.n](#page-43-1)rcs.usda.gov/wps/portal/nrcs/main/soils/research/
- Data download URL:
- Unique locations: 61103
- Unique complete rows:
- Import steps: sslsprops. $KSSL^{75}$

#### **4.8.15.3 Rapid Carbon Assessment: RaCA**

*Description*: Locatio[ns of each site have been degraded due to](https://www.nrcs.usda.gov/survey/raca/) confidentiality and only reflect the general position of each si[te.](https://www.nrcs.usda.gov/wps/portal/nrcs/detailfull/soils/research/?cid=nrcs142p2_054164)

- Wills, S. et al. (2013) "Rapid carbon assessment (RaCA) methodology: Sampling and Initial Summary. United States Department of Agriculture."<sup>76</sup> Natural Resources Conservation Service, National Soil Survey Center.
- ff Project website: https://www.nrcs.usda.gov/survey/raca/
- <span id="page-43-1"></span><span id="page-43-0"></span>• [ff Data download URL:](https://doi.org/10.2136/sssaj2019.06.0205) https://www.nrcs.usda.gov/wps/portal/nrcs/detailfull/soils/research/ [?cid=nrcs142p2\\_054164](https://gitlab.com/soilspec4gg)
- Unique locations: 6332
- Unique complete rows:  $143006$

<sup>74</sup> https://doi.org/10.2136/sssaj2019.06.0205

<sup>75</sup> https://gitlab.com/soilspec4gg

<sup>76</sup> https://www.nrcs.usda.gov/wps/PA\_NRCSConsumption/download?cid=nrcs142p2\_052841&ext=pdf

4.9 Other datasets 45

- Import steps: chemsprops. $\mathrm{RaCa}^{77}$ 

# **4.9 Other datasets**

 $\overline{77} \quad \overline{\text{https://github.com/openlandmap/compiled-ess-point-data-sets/~/tree/master/themes/sol/SoilChemDB\#}}$ rapid-carbon-assessment-raca